# **Inheritance**

#### **Advanced Programming**

#### **ICOM 4015**

#### **Lecture 11**

#### **Reading: Java Concepts Chapter 13**

Fall 2006 **Adapted from Java Concepts Companion Slides** 1

#### **Chapter Goals**

- **To learn about inheritance**
- **To understand how to inherit and override superclass methods**
- **To be able to invoke superclass constructors**
- **To learn about protected and package access control**
- **To understand the common superclass Object and to override its toString and equals methods**

Fall 2006 **Adapted from Java Concepts Companion Slides** 2

- **Inheritance: extend classes by adding methods and fields**
- **Example: Savings account = bank account with interest**

```
class SavingsAccount extends BankAccount
{ 
   new methods new instance fields}
```
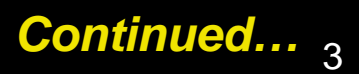

 $\bullet$  **SavingsAccoun t automatically inherits all methods and instance fields of BankAccount**

**SavingsAccount collegeFund = new SavingsAccount(10);**

**// Savings account with 10% interest** 

**collegeFund.deposit(500);** 

**// OK to use BankAccount method with SavingsAccount object** 

#### $\bullet$  **Extended class =** *superclass* **(BankAccount), extending class =** *subclass* **(Savings)**

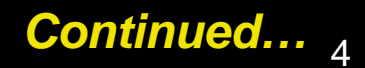

- **Inheriting from class ≠ implementing interface: subclass inherits behavior and state**
- $\bullet$ **One advantage of inheritance is code reuse**

### **An Inheritance Diagram**

• **Every class extends the Object class either directly or indirectly** 

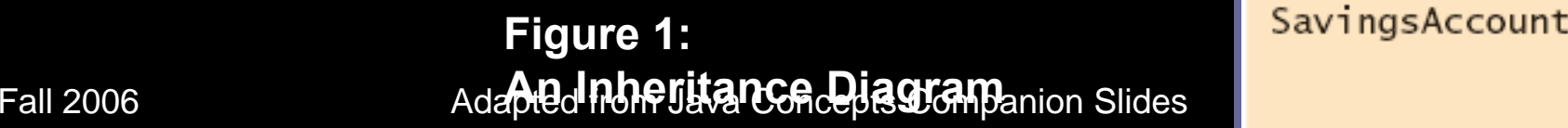

Object

BankAccount

SavingsAccount

**}** 

• **In subclass, specify added instance fields, added methods, and changed or overridden methods**

```
Fall 2006 Adapted from Java Concepts Companion Slides 7
private double interestRate; 
 public class SavingsAccount extends BankAccount 
  { 
     public SavingsAccount(double rate) 
     { 
        interestRate = rate; 
     } 
     public void addInterest() 
     { 
        double interest = getBalance() * interestRate / 100; 
        deposit(interest); 
     }
```
- **Encapsulation: addInterest calls getBalance rather than updating the balance field of the superclass (field is private)**
- **Note that addInterest calls getBalance without specifying an implicit parameter (the calls apply to the same object)**

#### **Layout of a Subclass Object**

 $\bullet$  **SavingsAccount object inherits the balance instance field from BankAccount, and gains one additional instance field: interestRate:** 

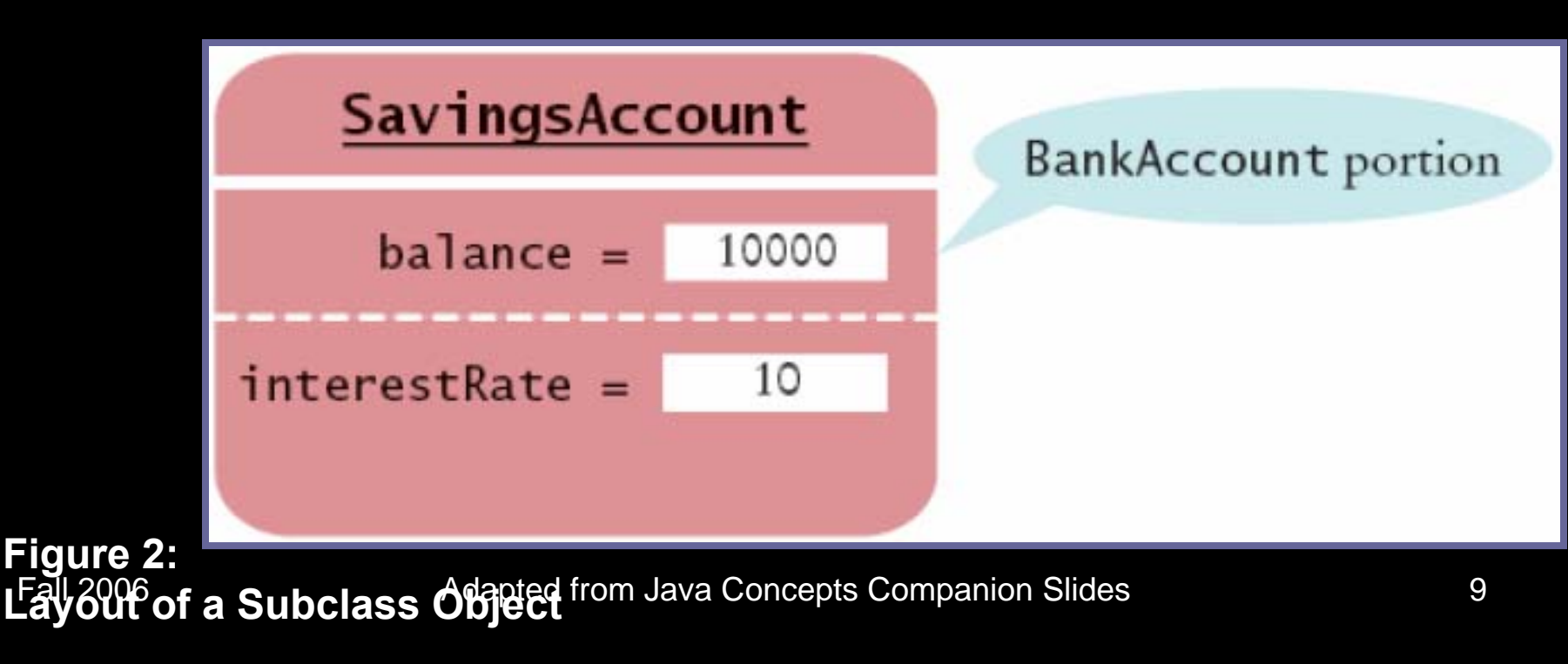

### **Syntax 13.1: Inheritance**

**class** *SubclassName* **extends** *SuperclassName*

*methods instance fields* 

**{** 

**}** *Continued…*

#### **Syntax 13.1: Inheritance**

```
public class SavingsAccount extends BankAccount 
{ 
  public SavingsAccount(double rate) 
   { 
      interestRate = rate; 
   } 
  public void addInterest() 
   { 
      double interest = getBalance() * interestRate / 100; 
      deposit(interest); 
   } 
  private double interestRate; 
}
```
To define a new class that inherits from an existing class, and define the  $\blacksquare$ **methods and instance fields that are added in the new class.** 

#### **Self Check**

- **1. Which instance fields does an object of class SavingsAccount have?**
- **2. Name four methods that you can apply to SavingsAccount objects**
- **3. If the class Manager extends the class Employee, which class is the superclass and which is the subclass?**

#### **Answers**

- **1. Two instance fields: balance and interestRate.**
- **2. deposit, withdraw, getBalance, and addInterest.**
- **3. Manager is the subclass; Employee is the superclass.**

#### **Inheritance Hierarchies**

• **Sets of classes can form complex inheritance hierarchies** 

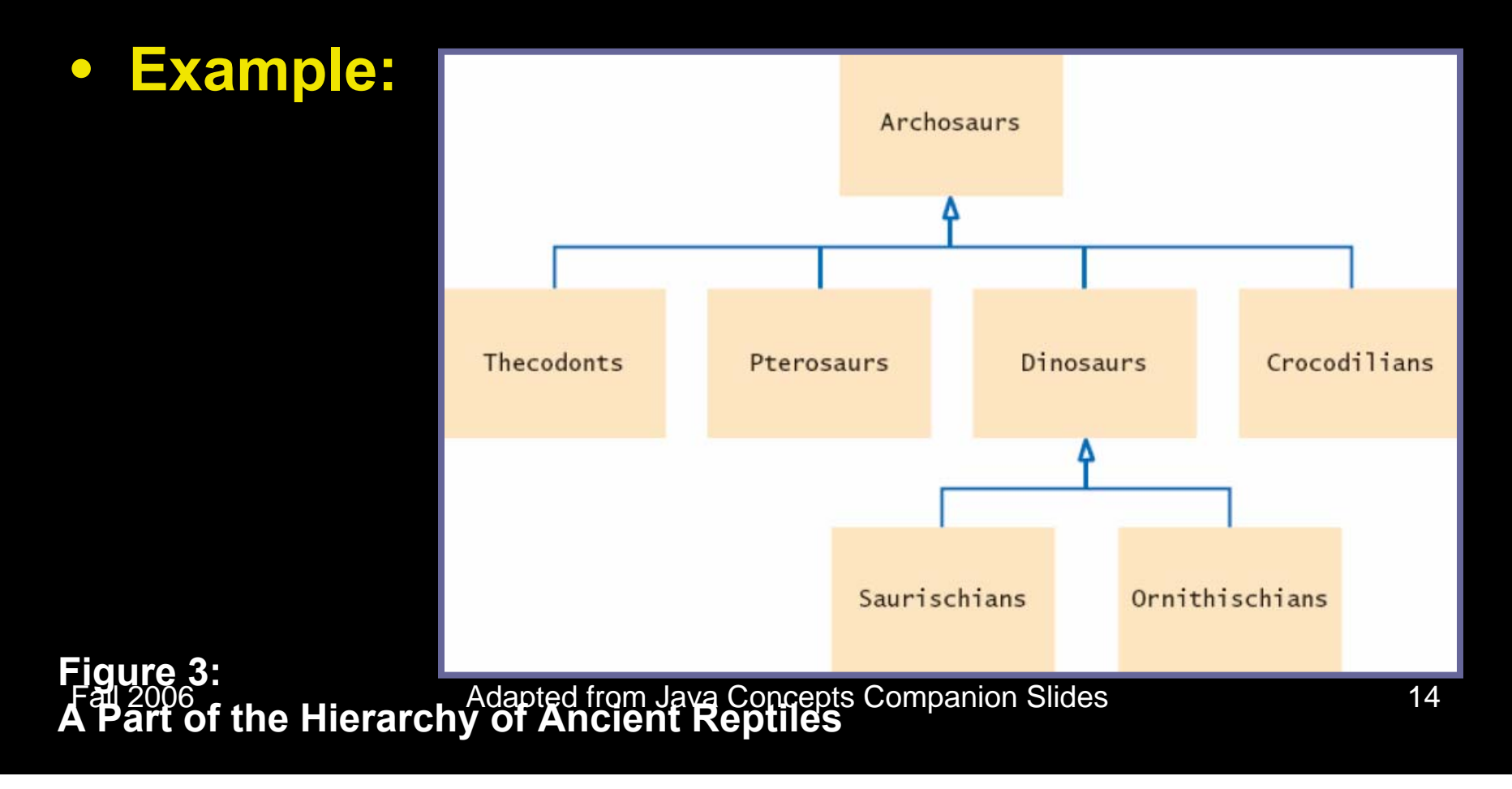

# **Inheritance Hierarchies Example: Swing hierarchy**

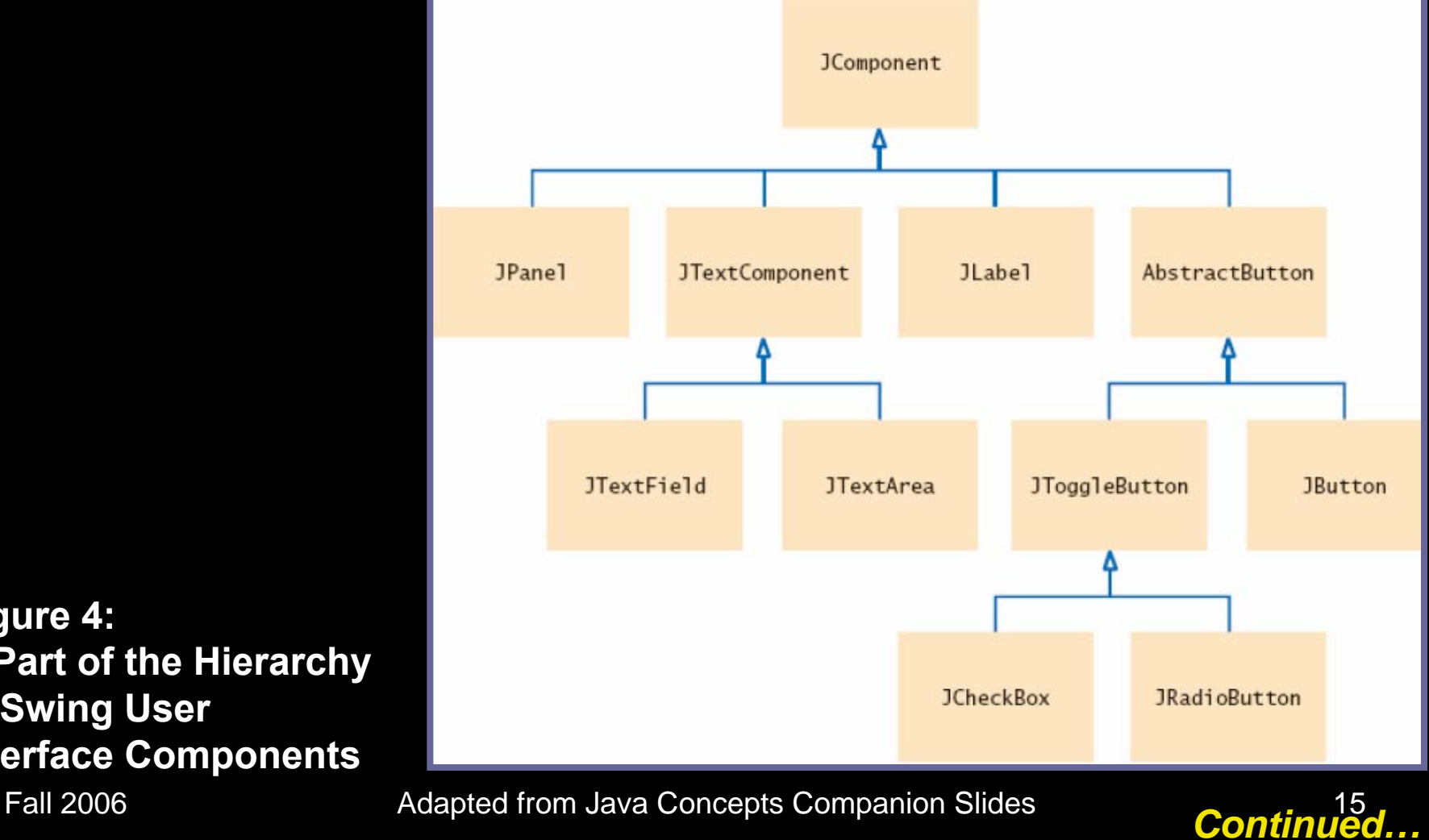

**Figure 4: A Part of the Hierarchy of Swing User Interface Components**

## **Inheritance Hierarchies Example: Swing hierarchy**

- **Superclass JComponent has methods getWidth, getHeight**
- **AbstractButton class has methods to set/get button text and icon**

- $\bullet$  **Consider a bank that offers its customers the following account types:** 
	- 1. Checking account: no interest; small number of free transactions per month, additional transactions are charged a small fee
	- 2. Savings account: earns interest that compounds monthly

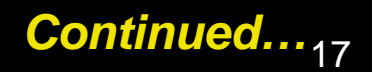

• **Inheritance hierarchy:**

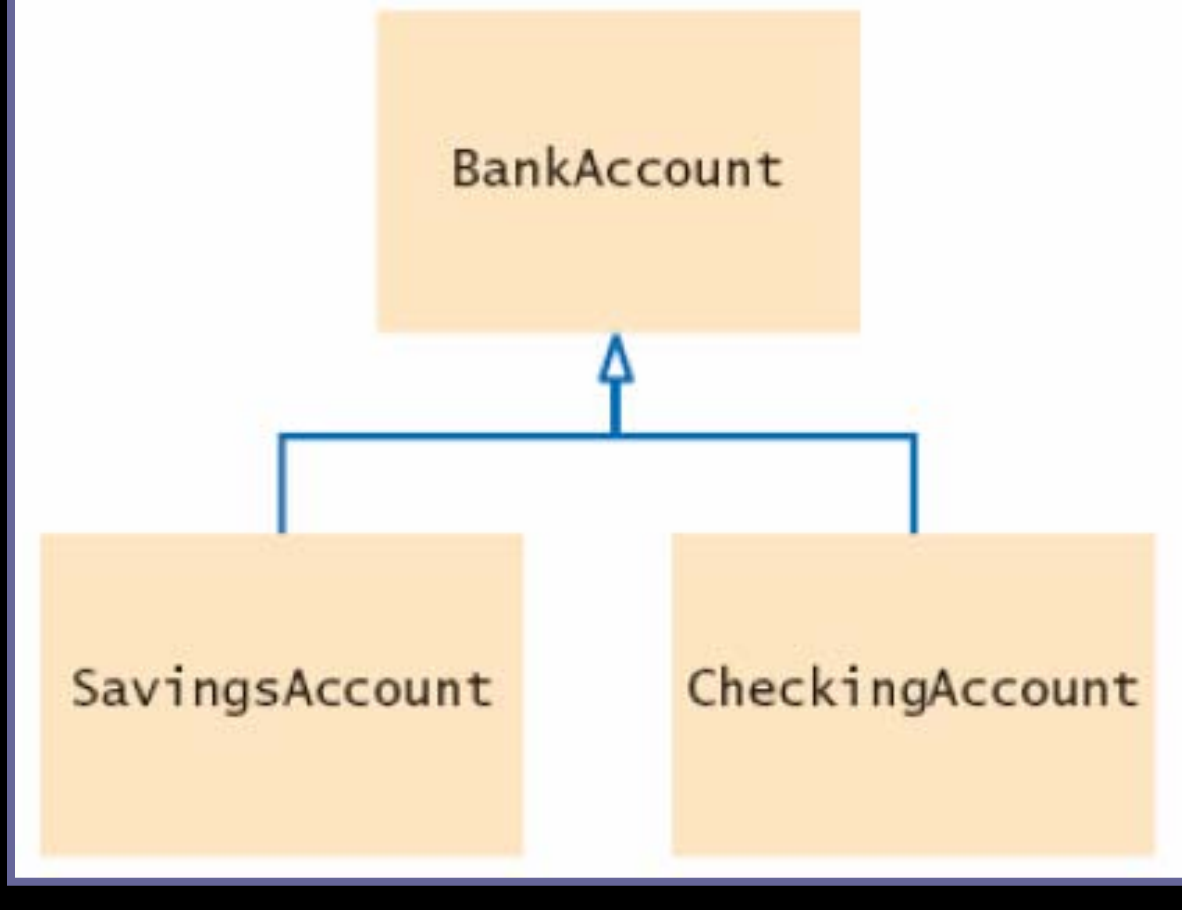

Fall 2006 Adapted from Java Concepts Companion Slides 18 **Inheritance Hierarchy for Bank Account Classes** *Continued…***Figure 5:**

- **Superclass JComponent has methods getWidth, getHeight**
- **AbstractButton class has methods to set/get button text and icon**

- **All bank accounts support the getBalance method**
- **All bank accounts support the deposit and withdraw methods, but the implementations differ**
- **Checking account needs a method deductFees; savings account needs a method addInterest**

#### **Self Check**

- **1. What is the purpose of the JTextComponent class in Figure 4?**
- **2. Which instance field will we need to add to the CheckingAccount class?**

#### **Answers**

- **1. To express the common behavior of text fields and text components.**
- **2. We need a counter that counts the number of withdrawals and deposits.**

## **Inheriting Methods**

#### $\bullet$ **Override method:**

- **Supply a different implementation of a method that** exists in the superclass
- **Must have same signature (same name and same** parameter types)
- **If method is applied to an object of the subclass type,** the overriding method is executed

#### • **Inherit method:**

 Don't supply a new implementation of a method that exists in superclass

Fall 2006**Objects** Adapted from Java Concepts Companion Slides Continued…<br>Continued… **Superclass method can be applied to the subclass** 

## **Inheriting Methods**

#### • **Add method:**

- **Supply a new method that doesn't exist in the** superclass
- New method can be applied only to subclass objects

#### **Inheriting Instance Fields**

- **Can't override fields**
- **Inherit field: All fields from the superclass are automatically inherited**
- **Add field: Supply a new field that doesn't exist in the superclass**

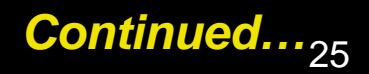

#### **Inheriting Instance Fields**

- **What if you define a new field with the same name as a superclass field?** 
	- $\Box$  Each object would have two instance fields of the same name
	- **Fields can hold different values**
	- **Extremely undesirable** Legal but extremely undesirable

### **Implementing the CheckingAccount Class**

 $\bullet$  **Overrides deposit and withdraw to increment the transaction count:**

```
public class CheckingAccount extends BankAccount 
{ 
   public void deposit(double amount) {. . .} 
   public void withdraw(double amount) {. . .} 
   public void deductFees() {. . .} // new method 
   private int transactionCount; // new instance field 
}
```
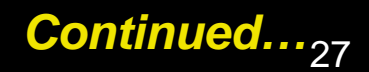

## **Implementing the CheckingAccount Class**

- $\bullet$  **Each CheckingAccount object has two instance fields:** 
	- balance (inherited from BankAccount)
	- **T** transactionCount (new to CheckingAccount)

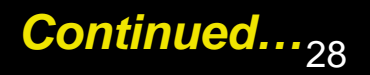

## **Implementing the CheckingAccount Class**

#### • **You can apply four methods to CheckingAccount objects:**

- getBalance() (inherited from BankAccount)
- deposit(double amount) (overrides BankAccount method)
- withdraw(double amount) (overrides BankAccount method)
- deductFees() (new to CheckingAccount)

#### **Inherited Fields Are Private**

#### $\bullet$ **Consider deposit method of CheckingAccount**

```
public void deposit(double amount) 
{ 
   transactionCount++; 
   // now add amount to balance 
    . . . }
```
- $\bullet$ **Can't just add amount to balance**
- $\bullet$ **balance is a** *private* **field of the superclass**

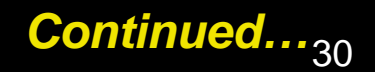

#### **Inherited Fields Are Private**

- $\bullet$  **A subclass has no access to private fields of its superclass**
- $\bullet$ **Subclass must use public interface**

#### **Invoking a Super Class Method**

- $\bullet$  **Can't just call deposit(amount) in deposit method of CheckingAccount**
- **That is the same asthis.deposit(amount)**
- **Calls the same method (infinite recursion)**
- **Instead, invoke** *superclass method* **super.deposit(amount)**

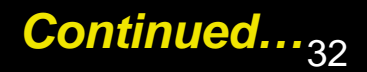

### **Invoking a Super Class Method**

- **Now calls deposit method of BankAccount class**
- $\bullet$ **Complete method:**

```
public void deposit(double amount) 
{ 
   transactionCount++; 
   // Now add amount to balance super.deposit(amount); 
}
```
## **Syntax 13.2: Calling a Superclass Method**

**super.***methodName***(***parameters***)**

```
public void deposit(double amount)
```
**transactionCount++; super.deposit(amount);**

**{**

**}**

**To call a method of the superclass instead of the method of the current class**

# **Implementing Remaining Methods**

**public class CheckingAccount extends BankAccount** 

```
. . . public void withdraw(double amount) 
{ 
   transactionCount++; 
   // Now subtract amount from balance 
   super.withdraw(amount);
```
**}** *Continued…*

**{** 

## **Implementing Remaining Methods**

```
public void deductFees() 
{ 
   if (transactionCount > FREE_TRANSACTIONS) 
   { 
      double fees = TRANSACTION_FEE 
         * (transactionCount - FREE_TRANSACTIONS); 
      super.withdraw(fees); 
   } 
   transactionCount = 0; 
} 
. . . private static final int FREE_TRANSACTIONS = 3; 
private static final double TRANSACTION_FEE = 2.0;
```
**}**
## **Self Check**

- **1. Why does the withdraw method of the CheckingAccount class call super.withdraw?**
- **2. Why does the deductFees method set the transaction count to zero?**

#### **Answers**

- **1. It needs to reduce the balance, and it cannot access the balance field directly.**
- **2. So that the count can reflect the number of transactions for the following month.**

# **Common Error: Shadowing Instance Fields**

- **A subclass has no access to the private instance fields of the superclass**
- $\bullet$  **Beginner's error: "solve" this problem by adding another instance field with same name:**

```
Fall 2006 Adapted from Java Concepts Companion Slides 39
private double balance; // Don't 
public class CheckingAccount extends BankAccount 
{ 
   public void deposit(double amount) 
    { 
       transactionCount++; 
       balance = balance + amount; 
    } 
    . . . }
```
*Continued…*

# **Common Error: Shadowing Instance Fields**

• **Now the deposit method compiles, but it doesn't update the correct balance!** 

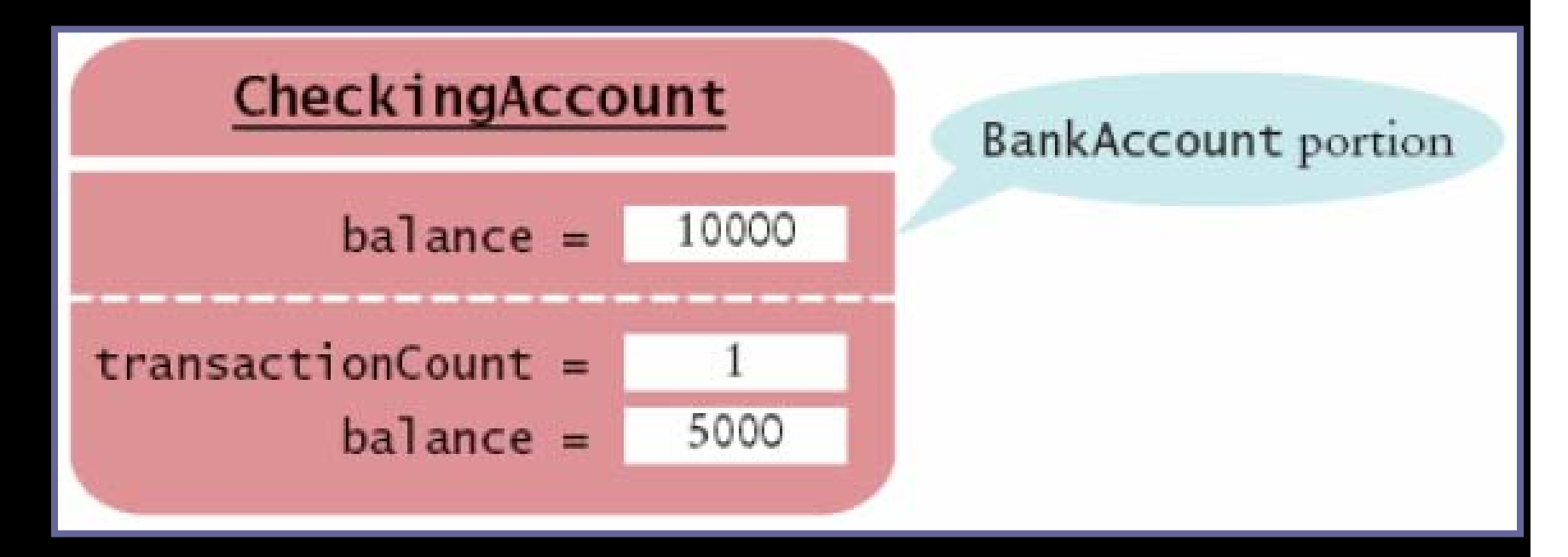

## **Subclass Construction**

#### $\bullet$  **super followed by a parenthesis indicates a call to the superclass constructor**

```
public class CheckingAccount extends BankAccount 
{ 
   public CheckingAccount(double initialBalance) 
   { 
      // Construct superclass 
      super(initialBalance); 
      // Initialize transaction count 
      transactionCount = 0; 
   } 
   . . . }
```
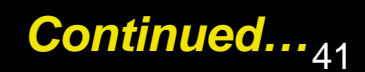

## **Subclass Construction**

- **Must be the** *first* **statement in subclass constructor**
- **If subclass constructor doesn't call superclass constructor, default superclass constructor is used** 
	- **Default constructor: constructor with no parameters**
	- **If all constructors of the superclass require** parameters, then the compiler reports an error

# **Syntax 13.1: Calling a Superclass Constructor**

**ClassName(***parameters***)**

```
super(parameters);
```
**. . .**

**{**

**}**

**{** 

**}**

**public CheckingAccount(double initialBalance)** 

```
super(initialBalance); 
transactionCount = 0;
```
**To invoke a constructor of the superclass. Note that this statement must be the first statement of the subclass constructor.** 

## **Self Check**

- **1. Why didn't the SavingsAccount constructor in Section 13.1 call its superclass constructor?**
- **2. When you invoke a superclass method with the super keyword, does the call have to be the first statement of the subclass method?**

#### **Answers**

- **1. It was content to use the default constructor of the superclass, which sets the balance to zero.**
- **2. No–this is a requirement only for constructors. For example, the SavingsAccount.deposit method first increments the transaction count, then calls the superclass method.**

#### • **Ok to convert subclass reference to superclass reference**

**SavingsAccount collegeFund = new SavingsAccount(10); BankAccount anAccount = collegeFund; Object anObject = collegeFund;** 

• **The three object references stored in collegeFund, anAccount, and anObject all refer to the same object of type SavingsAccount**

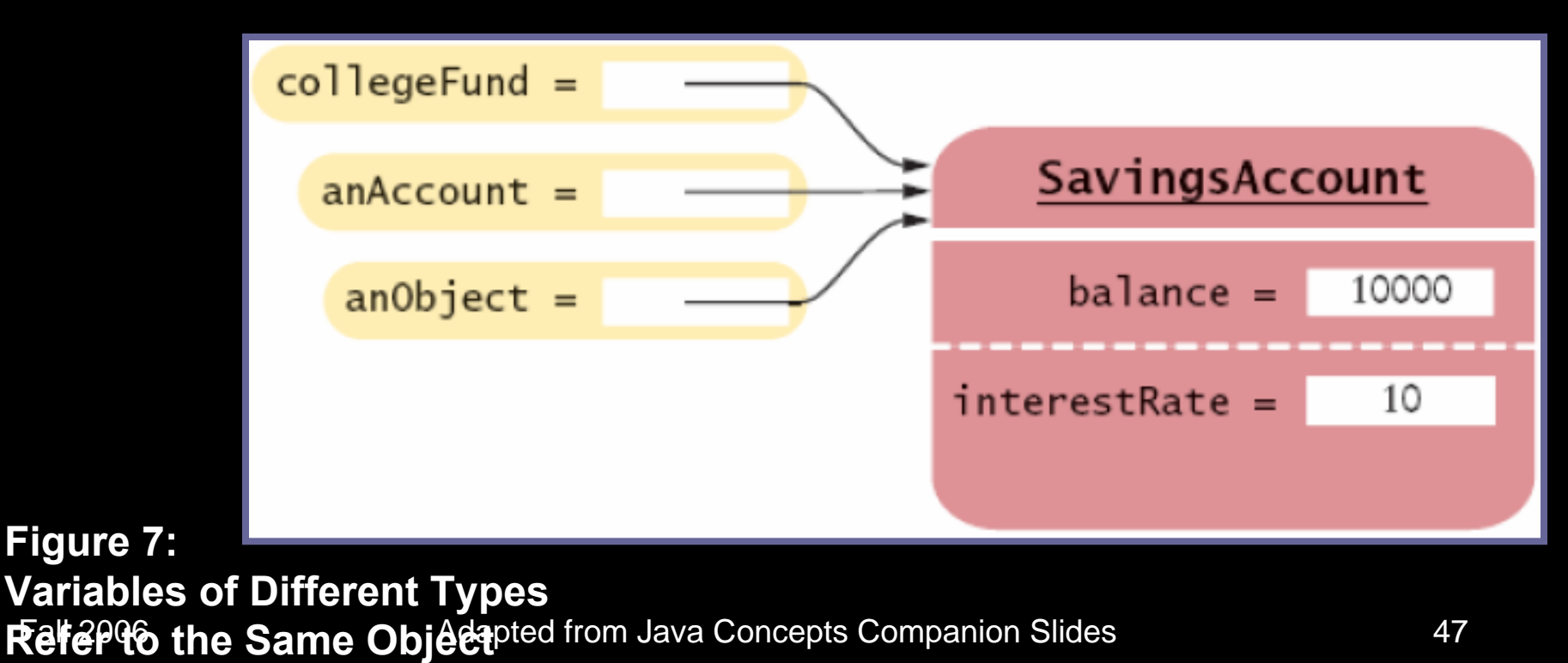

• **Superclass references don't know the full story:**

**anAccount.deposit(1000); // OK anAccount.addInterest(); // No--not a method of the class to which anAccount belongs**

• **When you convert between a subclass object to its superclass type:** 

- The value of the reference stays the same–it is the memory location of the object
- But, less information is known about the object

Fall 2006 **Adapted from Java Concepts Companion Slides** 

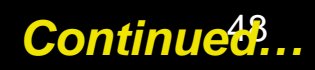

- **Why would anyone want to know** *less* **about an object?** 
	- Reuse code that knows about the superclass but not the subclass:

```
public void transfer(double amount, BankAccount other) 
{ 
   withdraw(amount);
   other.deposit(amount); 
}
```
 $\bullet$  **Can be used to transfer money from any type of BankAccount**

Fall 2006 **Adapted from Java Concepts Companion Slides** 49

• **Occasionally you need to convert from a superclass reference to a subclass reference** 

**BankAccount anAccount = (BankAccount) anObject;** 

• **This cast is dangerous: if you are wrong, an exception is thrown** 

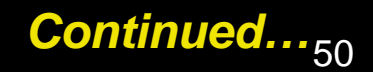

- **Solution: use the instanceof operator**
- $\bullet$  **instanceof: tests whether an object belongs to a particular type**

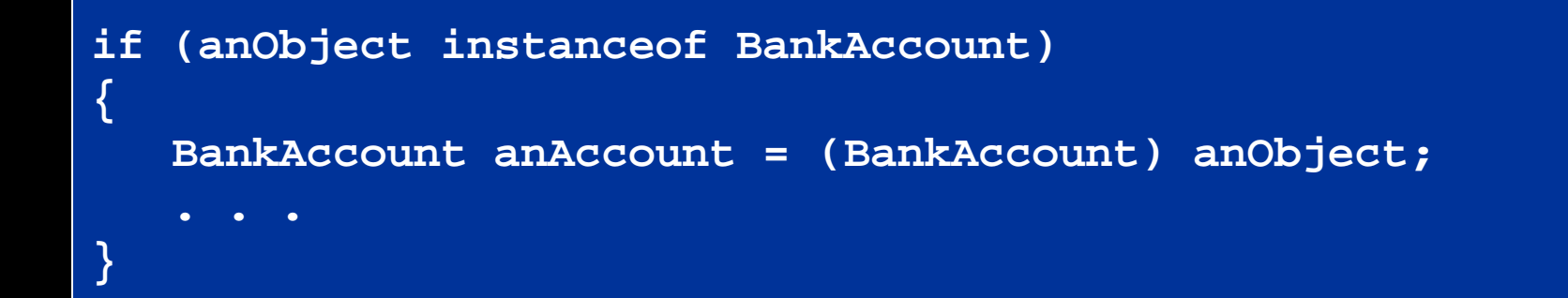

# **Syntax 13.4: The InstanceOf Operator**

```
object instanceof TypeName
```
**{** 

**}**

```
if (anObject instanceof BankAccount)
```

```
BankAccount anAccount = (BankAccount) anObject;
```
**. . .** 

**To return true if the** *object* **is an instance of** *TypeName* **(or one of its subtypes), and false otherwise**

# **Self Test**

- **1. Why did the second parameter of the transfer method have to be of type BankAccount and not, for example, SavingsAccount?**
- **2. Why can't we change the second parameter of the transfer method to the type Object?**

#### **Answers**

- **1. We want to use the method for all kinds of bank accounts. Had we used a parameter of type SavingsAccount, we couldn't have called the method with a CheckingAccount object.**
- **2. We cannot invoke the deposit method on a variable of type Object.**

# **Polymorphism**

• **In Java, type of a variable doesn't completely determine type of object to which it refers**

**BankAccount aBankAccount = new SavingsAccount(1000); // aBankAccount holds a reference to a SavingsAccount** 

• **Method calls are determined by type of actual object, not type of object reference**

**BankAccount anAccount = new CheckingAccount(); anAccount.deposit(1000);** 

**// Calls "deposit" from CheckingAccount**

Fall 2006 Adapted from Java Concepts Companion Slides 1996 1997 1998 55

# **Polymorphism**

#### • **Compiler needs to check that only legal methods are invoked**

**Object anObject = new BankAccount(); anObject.deposit(1000); // Wrong!** 

# **Polymorphism**

- $\bullet$  **Polymorphism: ability to refer to objects of multiple types with varying behavior**
- $\bullet$ **Polymorphism at work:**

```
public void transfer(double amount, BankAccount other) 
{ 
   withdraw(amount); // Shortcut for this.withdraw(amount) 
   other.deposit(amount); 
}
```
Fall 2006 Adapted from Java Concepts Companion Slides 57  $\bullet$  **Depending on types of amount and other, different versions of withdraw and deposit are called** 

#### **File AccountTester.java**

```
01: /**
02: This program tests the BankAccount class and
03: its subclasses. 04: */
05: public class AccountTester
06: { 
07: public static void main(String[] args)
08: { 
09: SavingsAccount momsSavings 
10: = new SavingsAccount(0.5);
11:12: CheckingAccount harrysChecking
13: = new CheckingAccount(100);
14:15: momsSavings.deposit(10000);
16:Continued…
```
#### **File AccountTester.java**

```
Fall 2006 Adapted from Java Concepts Companion Slides 59
17: momsSavings.transfer(2000, harrysChecking); 
18: harrysChecking.withdraw(1500);
19: harrysChecking.withdraw(80); 
20:21: momsSavings.transfer(1000, harrysChecking);
22: harrysChecking.withdraw(400); 
23: 24: // Simulate end of month
25: momsSavings.addInterest();
26: harrysChecking.deductFees();
27:28: System.out.println("Mom's savings balance = $"
29: + momsSavings.getBalance());
30:31: System.out.println("Harry's checking balance = $"
32: + harrysChecking.getBalance());
33: }
34: }
```

```
Fall 2006 Adapted from Java Concepts Companion Slides 60
01: /**
02: A bank account has a balance that can be changed by 
03: deposits and withdrawals.
04: */
05: public class BankAccount
06: { 
07: /**
08: Constructs a bank account with a zero balance.
09: */
10: public BankAccount()
11: { 
12: balance = 
0;13: }
14:15: /**
16: Constructs a bank account with a given balance.
17: @param initialBalance the initial balance
18: */ Continued…
```

```
19: public BankAccount(double initialBalance)
20: { 
21: balance = initialBalance;
22: }
23: 24: /**
25: Deposits money into the bank account.
26: @param amount the amount to deposit
27: */
28: public void deposit(double amount) 
29: { 
30:balance = balance + amount;31: }
32: 33: /**
34: Withdraws money from the bank account.
35: @param amount the amount to withdraw
36: */ Continued…
```

```
Factor \frac{1}{2} , we are the slides \frac{1}{2} and \frac{1}{2} and \frac{1}{2} and \frac{1}{2} and \frac{1}{2} and \frac{1}{2} and \frac{1}{2} and \frac{1}{2} and \frac{1}{2} and \frac{1}{2} and \frac{1}{2} and \frac{1}{2} and \frac{1}{2} and \37: public void withdraw(double amount) 
38: { 
39:balance = balance - amount;40: }
41: 42: /**
43: Gets the current balance of the bank account.44: @return the current balance45: */
46: public double getBalance()
47: { 
48: return balance; 
49: }
50: 51: /**
52: Transfers money from the bank account to another account
53: @param amount the amount to transfer
54: @param other the other account
55: */ 
                                                                    Continued…
```
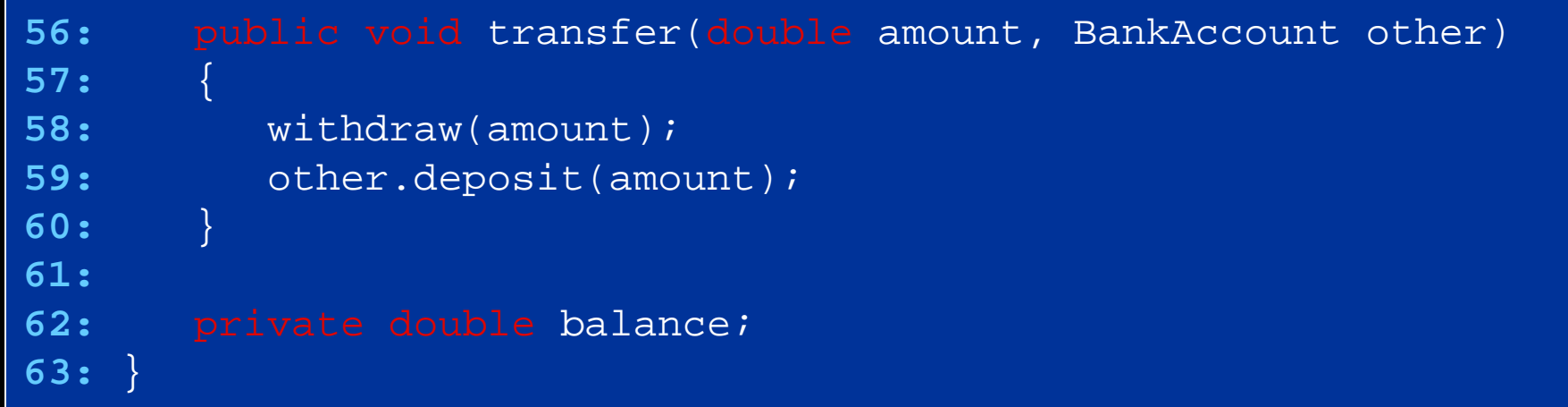

#### **File CheckingAccount.java**

```
fall 2006 Adapted from Java Concepts Companion Slides Companion Slides 64, 2006 Adapted from Java Companion Sl<br>Slides 64, 1990 Adapted from Java Companion Slides 64, 2006 Adapted from Java Companion Slides 64, 1990 Adapte
01: /**
02: A checking account that charges transaction fees.
03: */
04: public class CheckingAccount extends BankAccount
05: { 
06: /**
07: Constructs a checking account with a given balance.
08: @param initialBalance the initial balance
09: */
10: public CheckingAccount(double initialBalance)
11: { 
12: // Construct superclass
13: super(initialBalance);
14:15: // Initialize transaction count
16: transactionCount = 
0; 17:}
18: Continued…
```
## **File CheckingAccount.java**

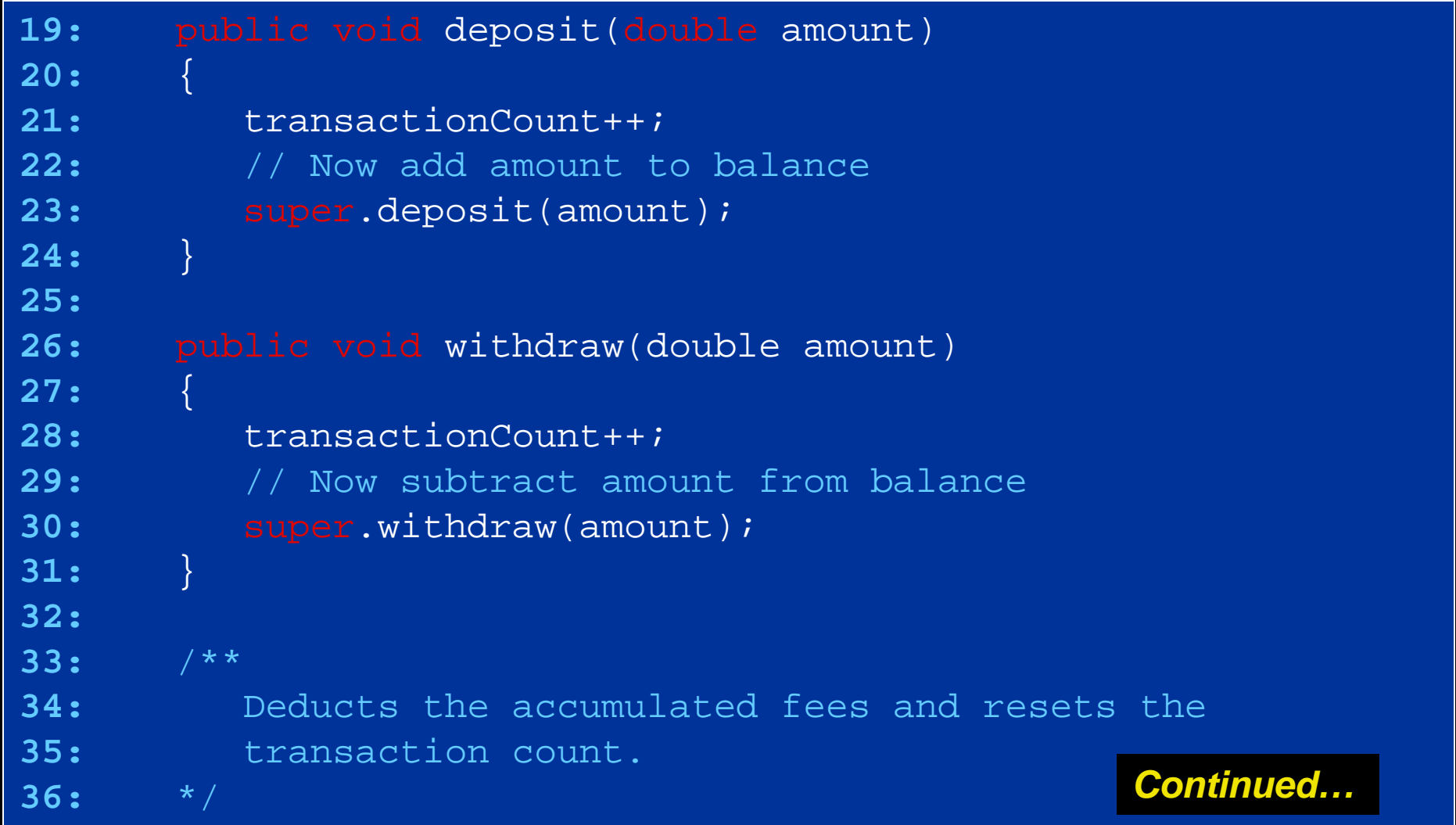

#### **File CheckingAccount.java**

```
37: public void deductFees()
38: { 
39: if (transactionCount > FREE_TRANSACTIONS)
40:\mathbf{R} : \mathbf{R} , \mathbf{R} , \mathbf{R} , \mathbf{R} , \mathbf{R} , \mathbf{R} , \mathbf{R}41: double fees = TRANSACTION_FEE *
42: (transactionCount - FREE_TRANSACTIONS);
43:super.withdraw(fees);
44:}
45: transactionCount = 
0;46:}
47:48: private int transactionCount;
49:50: private static final int FREE_TRANSACTIONS = 
3;51: private static final double TRANSACTION_FEE = 2.0;
52: }
```
#### **File SavingsAccount.java**

```
Fall 2006 Adapted from Java Concepts Companion Slides 67
01: /**
02: An account that earns interest at a fixed rate.03: */
04: public class SavingsAccount extends BankAccount
05: { 
06: /**
07: Constructs a bank account with a given interest rate.
08: @param rate the interest rate
09: */
10: public SavingsAccount(double rate) 
11: { 
12: interestRate = rate;
13:}
14: 15: /**
16: Adds the earned interest to the account balance.
17: */ Continued…
```
#### **File SavingsAccount.java**

```
18: public void addInterest() 
19: { 
20: double interest = getBalance() * interestRate / 100;
21: deposit(interest); 
22:}
23: 24: private double interestRate;
25: }
```
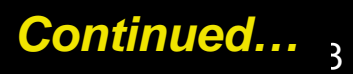

#### **File SavingsAccount.java**

#### **Output:**

Mom's savings balance = \$7035.0 Harry's checking balance = \$1116.0

## **Self Check**

- **1. If a is a variable of type BankAccount that holds a non-null reference, what do you know about the object to which a refers?**
- **2. If a refers to a checking account, what is the effect of calling a.transfer(1000, a)?**

#### **Answers**

- **1. The object is an instance of BankAccount or one of its subclasses.**
- **2. The balance of a is unchanged, and the transaction count is incremented twice.**

# **Access Control**

- **Java has four levels of controlling access to fields, methods, and classes:** 
	- **•** public **access** 
		- Can be accessed by methods of all classes
	- **P** private access
		- Can be accessed only by the methods of their own class
	- **Perotected access** 
		- See Advanced Topic 13.3

*Continued…*
## **Access Control**

- **Java has four levels of controlling access to fields, methods, and classes:** 
	- **package access** 
		- The default, when no access modifier is given
		- Can be accessed by all classes in the same package
		- Good default for classes, but extremely unfortunate for fields

### **Recommended Access Levels**

- **Instance and static fields: Always private. Exceptions:** 
	- **P** public static final constants are useful and safe
	- Some objects, such as  $\texttt{System.out}$ , need to be accessible to all programs (public)
	- **Occasionally, classes in a package must collaborate** very closely (give some fields package access); inner classes are usually better

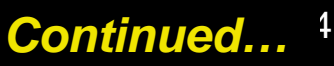

### **Recommended Access Levels**

- **Methods: public or private**
- $\bullet$  **Classes and interfaces: public or package** 
	- **Better alternative to package access: inner classes** 
		- $\bullet$  In general, inner classes should not be  $\tt{public}$ (some exceptions exist, e.g., Ellipse2D.Double)
- **Beware of accidental package access (forgetting public or private)**

### **Self Check**

- **1. What is a common reason for defining package-visible instance fields?**
- **2. If a class with a public constructor has package access, who can construct objects of it?**

### **Answers**

**1. Accidentally forgetting the private modifier.** 

**2. Any methods of classes in the same package.** 

# **Object: The Cosmic Superclass**

• **All classes defined without an explicit extends clause automatically extend Object**

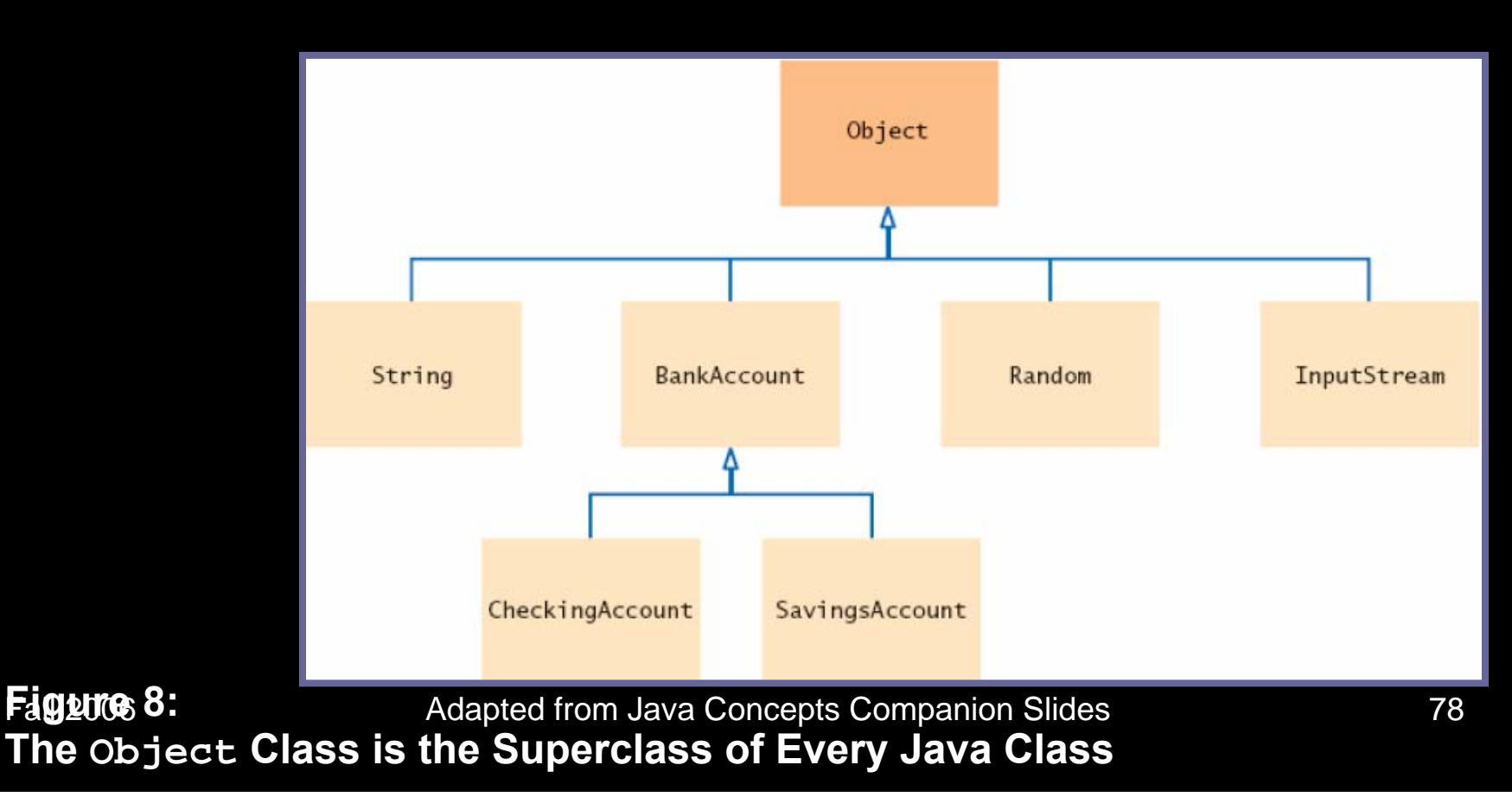

# **Object: The Cosmic Superclass**

#### $\bullet$ **Most useful methods:**

- $\Box$ String toString()
- $\Box$ boolean equals(Object otherObject)
- $\Box$ Object clone()
- $\bullet$  **Good idea to override these methods in your classes**

## **Overriding the twostring Method**

- **Returns a string representation of the object**
- **Useful for debugging:**

**Rectangle box = new Rectangle(5, 10, 20, 30); String s = box.toString(); // Sets s to "java.awt.Rectangle[x=5,y=10,width=20,height=30]"** 

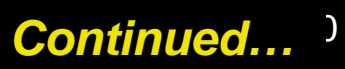

## **Overriding the twostring Method**

 $\bullet$  **toString is called whenever you concatenate a string with an object:** 

**"box=" + box;** 

**// Result: "box=java.awt.Rectangle[x=5,y=10,width=20,height=30]"**

 $\bullet$  **Object.toString prints class name and the**  *hash code* **of the object**

**BankAccount momsSavings = new BankAccount(5000); String s = momsSavings.toString(); // Sets s to something like "BankAccount@d24606bf"**

## **Overriding the twostring Method**

• **To provide a nicer representation of an object, override toString:**

**public String toString()** 

**return "BankAccount[balance=" + balance + "]";** 

### • **This works better:**

**BankAccount momsSavings = new BankAccount(5000); String s = momsSavings.toString(); // Sets s to "BankAccount[balance=5000]"**

**{** 

**}**

 $\bullet$ **equals tests for equal** *contents*

**Figure 9:**

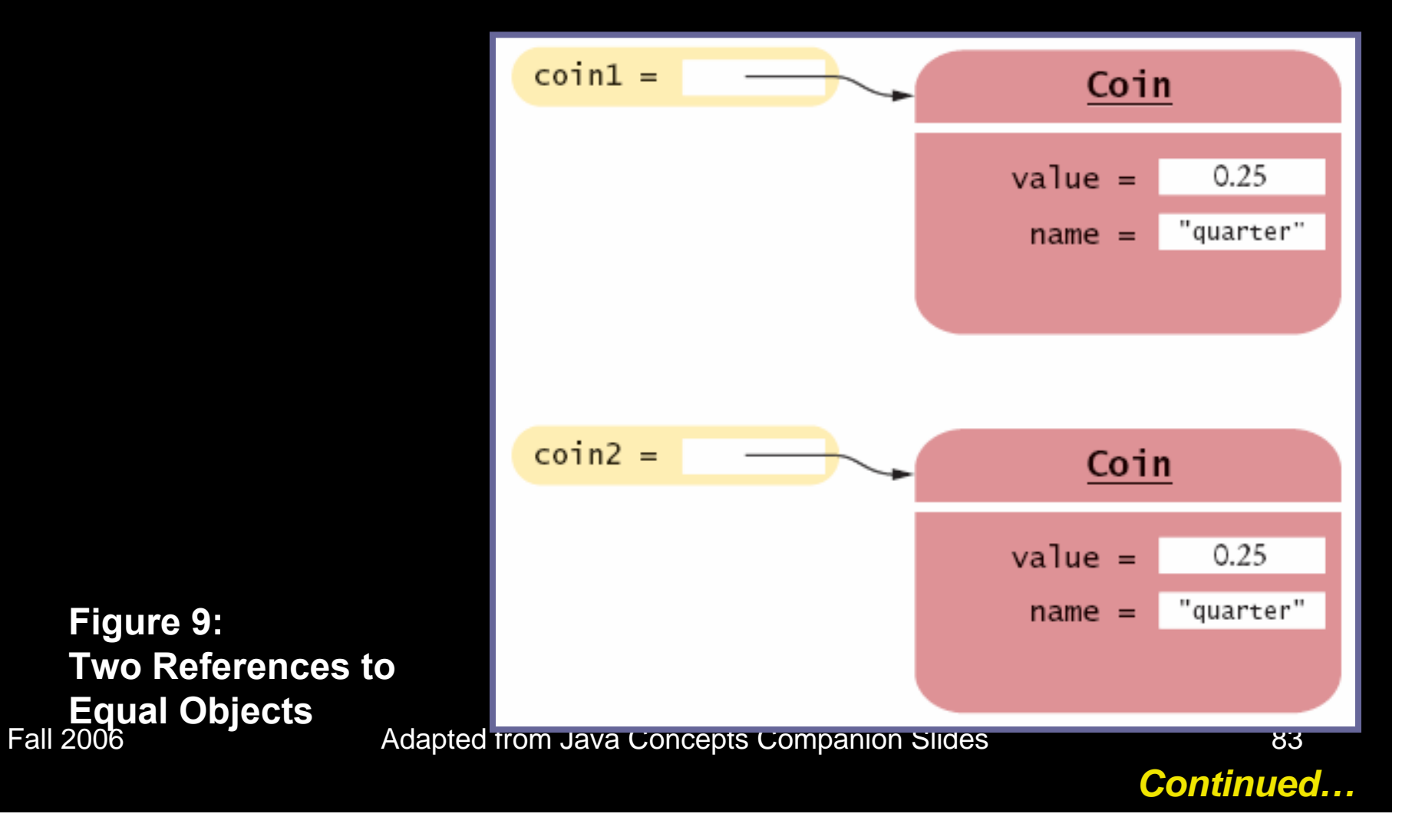

#### $\bullet$ **== tests for equal** *location*

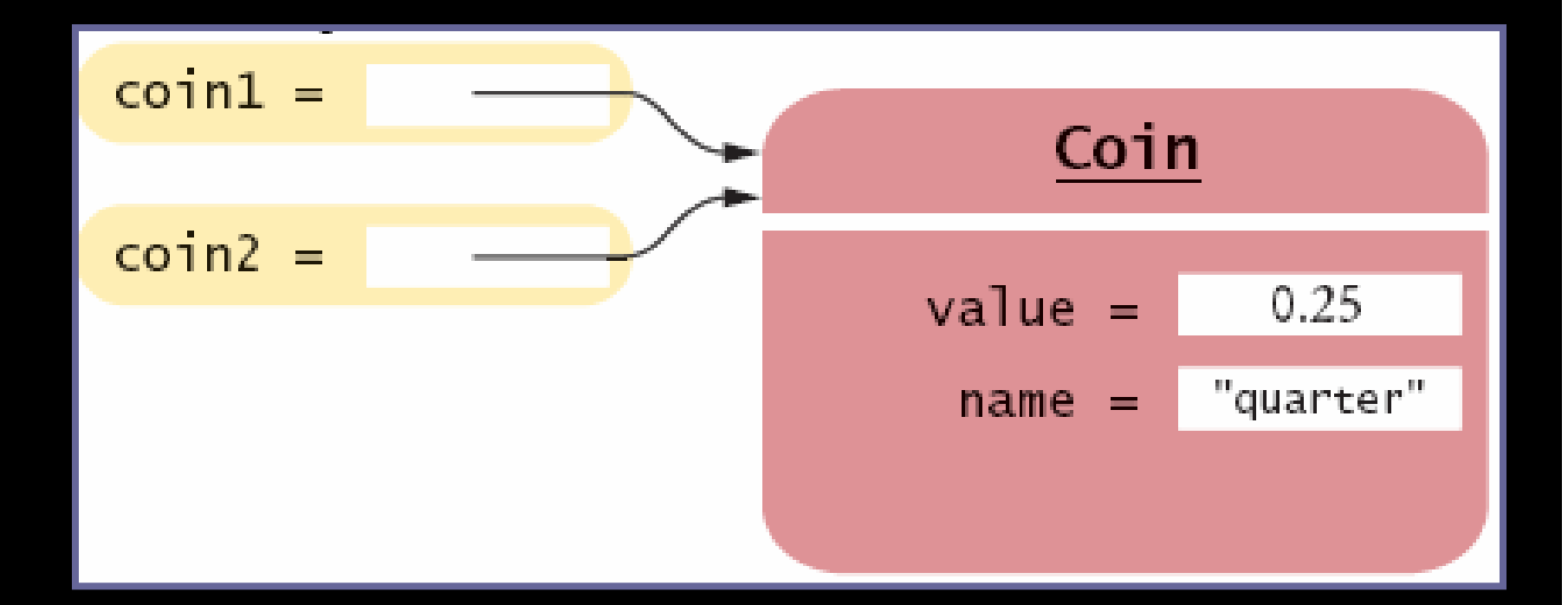

Fall 2006 **TELL CONCERTS TO Adapted from Java Concepts Companion Slides** 84 **Figure 10: Two References to the Same Object**

- **Define the equals method to test whether two objects have equal state**
- **When redefining equals method, you cannot change object signature; use a** *cast* **instead:**

```
Fall 2006 Adapted from Java Concepts Companion Slides 85
public class Coin 
{ 
    . . . public boolean equals(Object otherObject) 
   { 
      Coin other = (Coin) otherObject; 
      return name.equals(other.name) && value == other.value; 
   } 
    . . . }
```
*Continued…*

• **You should also override the hashCode method so that equal objects have the same hash code** 

### **Self Check**

- **1. Should the call x.equals(x) always return true?**
- **2. Can you implement equals in terms of toString? Should you?**

### **Answers**

- **1. It certainly should–unless, of course, x is null.**
- **2. If toString returns a string that describes all instance fields, you can simply call toString on the implicit and explicit parameters, and compare the results. However, comparing the fields is more efficient than converting them into strings.**

### **Overriding the clone Method**

• **Copying an object reference gives two references to same object** 

**BankAccount account2 = account;**

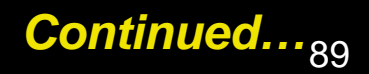

### **Overriding the clone Method**

### • **Sometimes, need to make a copy of the object**

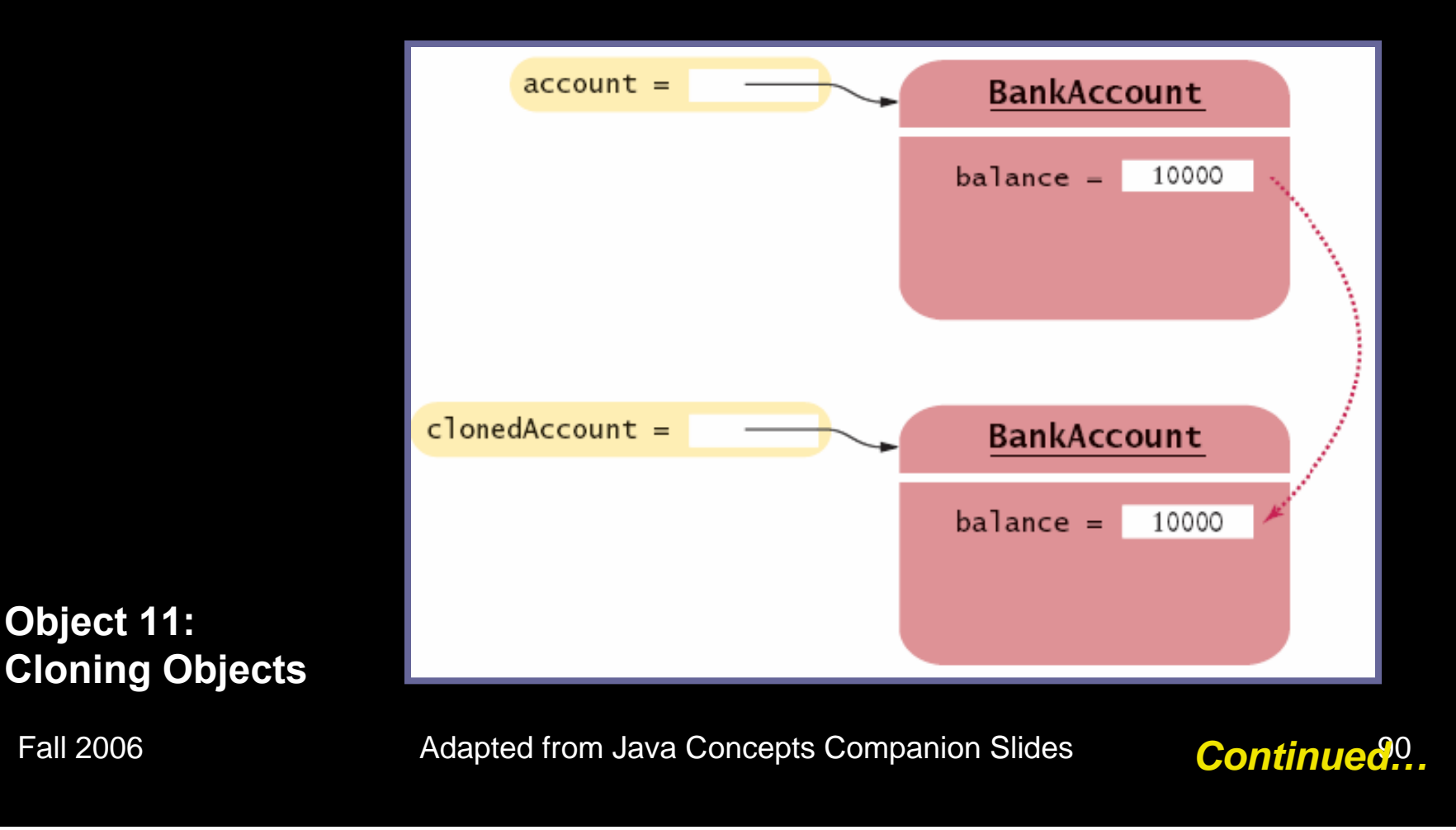

### **Overriding the clone Method**

- **Define clone method to make new object (see Advanced Topic 13.6)**
- **Use clone:**

**BankAccount clonedAccount = (BankAccount) account.clone();**

• **Must cast return value because return type is Object** 

### **The Object.clone Method**

#### $\bullet$ **Creates** *shallow copies*

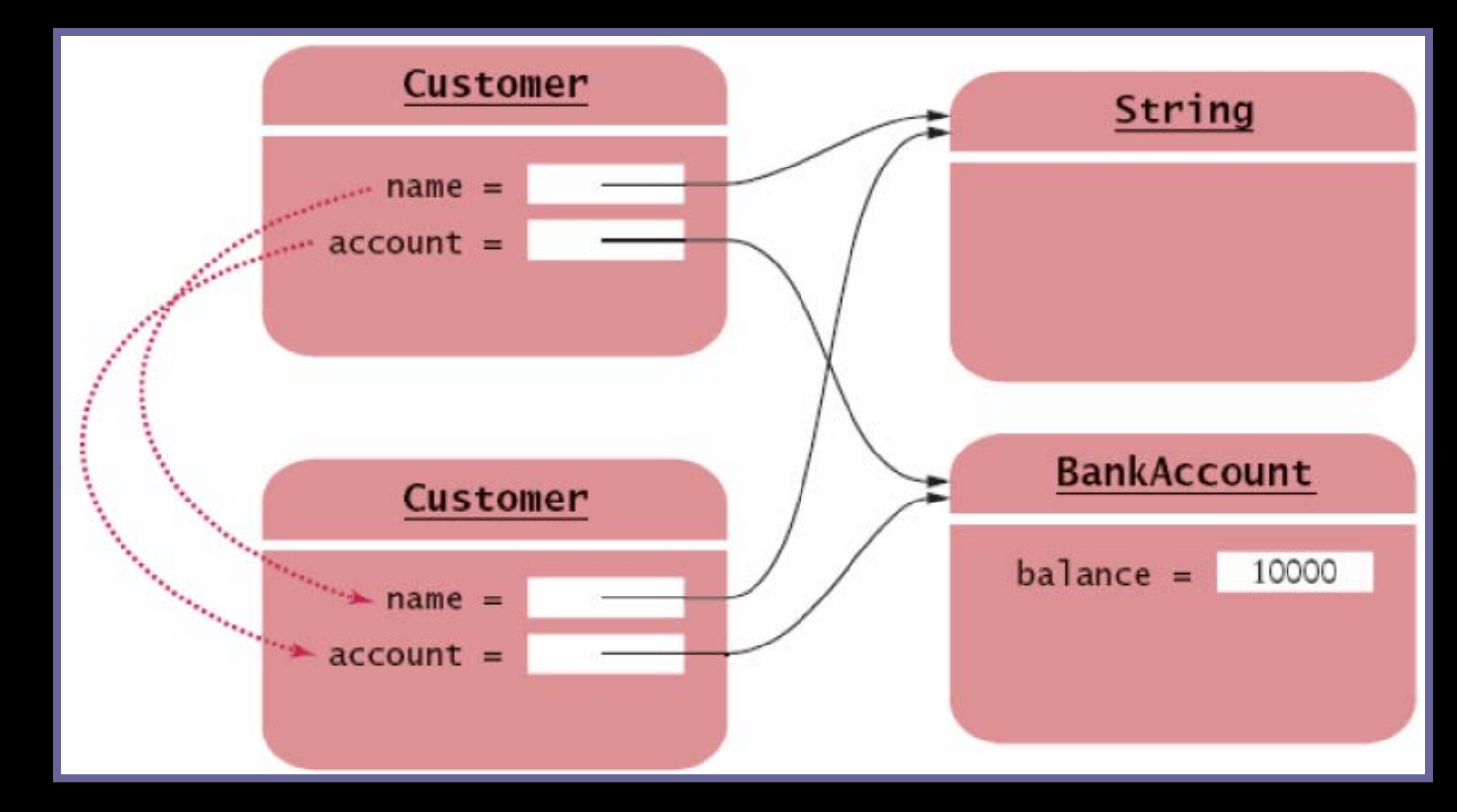

### **The Object.clone Method**

- **Does not systematically clone all subobjects**
- **Must be used with caution**
- **It is declared as protected; prevents from accidentally calling x.clone() if the class to which x belongs hasn't redefined clone to be public**
- **You should override the clone method with care (see Advanced Topic 13.6)**

# **Scripting Languages**